# Computational Aircraft Prototype Syntheses

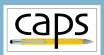

# Training Session 11

Data Transfer: Loosely-Coupled Aeroelasticity

ESP v1.18

Marshall Galbraith Bob Haimes
galbramc@mit.edu haimes@mit.edu
Massachusetts Institute of Technology

John F. Dannenhoffer, III jfdannen@syr.edu Syracuse University caps

- Loosely coupled analysis
- capsBound object and the capsBound attribute
  - capsVertexSet objects
  - capsDataSet objects
- Loosely coupled one-way modal aeroelastic analysis
- Loosely coupled two-way iterative aeroelastic analysis
- Enhanced CAPS and Final Thoughts

- Couple two independent analysis tools
- Aeroelastic analysis
  - CFD to compute pressures
  - FEM to compute displacements
- Typically disparate tools
  - Mesh resolution
  - Data representation (cell vs. node center)
- CAPS data transfer reconciles differences
- Examples:
  - One-way coupling: Astros Modal  $\rightarrow$  Fun3D
  - Two-way coupling: Astros Static  $\leftrightarrow$  SU2

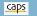

## capsBound object and attribute

- capsBound is a logical grouping of BRep Objects
  - Represent the same entity, e.g. "outer surface of the wing"
- Bound is used by CAPS framework to facilitate data transfer
  - Defined by the capsBound attribute
- Same capsBound attribute applied to "coincident" bodies defines connection

#### ESP/wing3.csm Structures capsBound

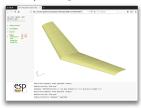

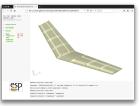

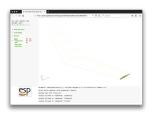

ATTRIBUTE capsBound \$upperWing

ATTRIBUTE capsBound \$lowerWing

ATTRIBUTE capsBound \$leftTip

#### caps

## capsBound object and attribute

- capsBound is a logical grouping of BRep Objects
  - Represent the same entity, e.g. "outer surface of the wing"
- Bound is used by CAPS framework to facilitate data transfer
  - Defined by the capsBound attribute
- Same capsBound attribute applied to "coincident" bodies defines connection

#### ESP/wing3.csm CFD Inviscid capsBound

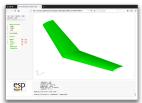

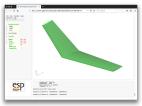

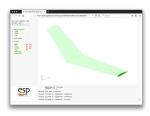

ATTRIBUTE capsBound \$upperWing

ATTRIBUTE capsBound \$lowerWing

ATTRIBUTE capsBound \$leftTip

• capsVertexSet is a discrete capsBound

#### capsBound

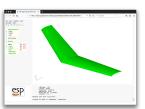

#### capsVertexSet

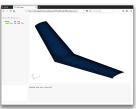

## Aerodynamic

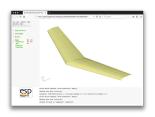

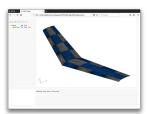

Structures

- capsVertexSet is a discrete capsBound
- If capsBound Faces have same underlying surface, then the native UVs are used to match the points between capsVertexSets
- If not the triangulations are reparameterized with a single UV representation
- If barycentric coordinates are found for each vertex in a capsVertexSet to the other(s). This allows for straight interpolation using the solver's spatial discretization scheme (as provided in the AIM)

#### capsDataSet

- Discrete data associated with a capsVertexSet
  - Pressure
  - Temperature
  - Displacements
- Flexible data structure
  - Node centered data
  - Cell centered data
  - Higher-order nodal basis functions

- Data transferred between different capsVertexSet
  - Pressure from aero to structures capsVertexSet
  - Displacements from structures to aero capsVertexSet
- Transfer via interpolation:
  - Interpolation, does not insure integrated values match between capsVertexSets – important for a convergent inner loop
- Conservative transfer:
  - Conservative data transfers ensure integrated quantities match by slightly adjusting (weighting) the interpolation.

- Loosely coupled analysis
- capsBound object and the capsBound attribute
  - capsVertexSet objects
  - capsDataSet objects
- Loosely coupled one-way modal aeroelastic analysis
- Loosely coupled two-way iterative aeroelastic analysis

# Example of Modal Data Transfer

- Compute EigenVectors with Astros
- Transfer EigenVectors to Fun3D for aeroelastic calculation

#### session11/aeroelastic\_Modal\_Fun3D\_Astros.py

- Load aflr4AIM
- Load aflr3AIM
- Load fun3dAIM
- Load egadsTessAIM
- Load astrosAIM

- Create capsBound data transfers
- Generate meshes
- Fill capsVertexSet
- Execute ASTROS
- Transfer EigenVectors from ASTROS to Fun3D
- Execute Fun3D

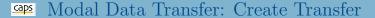

- variableName: Variable names
- aimSrc: AIM names to transfer data from (source)
- aimDest: AIM names receiving data (destination)
- transferMethod: Interpolate or Conserve
- capsBound: Name of the capsBound attribute on the bodies
- Builds dictionary myProblem.dataBound[bound]

#### session11/aeroelastic\_Modal\_Fun3D\_Astros.py

```
# Create an array of EigenVector names
numEigenVector = 3
eigenVector = []
for i in range(numEigenVector):
    eigenVector.append("EigenVector " + str(i+1))
# Create the capsBounds for data transfer
transfers = ["upperWing", "lowerWing", "leftTip", "riteTip"]
for bound in transfers:
    myProblem.createDataTransfer(variableName
                                                 = eigenVector,
                                 aimSrc
                                                 = [astros.aimName]*numEigenVector.
                                 aimDest
                                                 = [fun3d.aimName] *numEigenVector,
                                 transferMethod = ["Conserve"]*numEigenVector,
                                 capsBound
                                                 = bound)
```

- Generate meshes with pre/post Analysis
- Populate vertex sets

#### session11/aeroelastic\_Modal\_Fun3D\_Astros.py

```
# Run AIM pre/post-analysis to generate the meshes
for aim in [aflr4.aimName, aflr3.aimName, tess.aimName]:
    myProblem.analysis[aim].preAnalysis()
    myProblem.analysis[aim].postAnalysis()
# Populate vertex sets in the bounds after the mesh generation is copleted
for bound in transfers:
    myProblem.dataBound[bound].fillVertexSets()
```

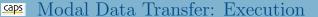

- Execute Astros
- Transfer each EigenVector for each capsBound

#### session11/aeroelastic\_Modal\_Fun3D\_Astros.py

```
#Execute the dataTransfer
print ("\nExecuting dataTransfer .....")
for bound in transfers:
    for eigenName in eigenVector:
        myProblem.dataBound[bound].executeTransfer(eigenName)
```

• Execute Fun3D

- Loosely coupled analysis
- capsBound object and the capsBound attribute
  - capsVertexSet objects
  - capsDataSet objects
- Loosely coupled one-way modal aeroelastic analysis
- Loosely coupled two-way iterative aeroelastic analysis

# Example of Iterative Data Transfer

- Compute pressures with SU2
- Compute displacements with ASTROS
- Displace CFD mesh, and compute pressures with SU2

## session11/aeroelastic\_Iterative\_SU2\_Astros.py

- Load aftr4AIM
- Load affr3AIM
- Load su2AIM
- Load egadsTessAIM
- Load astrosAIM

- Create capsBound data transfers
- Generate meshes
- Fill capsVertexSet
- Iterate
  - Transfer displacements from ASTROS to SU2
  - Execute SU2
  - Transfer pressure from SU2 to ASTROS
  - Execute ASTROS

- Interleave AIM names in aimSrc and aimDest
- Initial value applied to Displacement to start iterations

#### session11/aeroelastic\_Iterative\_SU2\_Astros.py

```
# Create the data transfer connections
transfers = ["upperWing", "lowerWing", "leftTip", "riteTip"]
for bound in transfers:
    myProblem.createDataTransfer(variableName
                                                = ["Pressure", "Displacement"],
                                                = [su2.aimName, astros.aimName].
                                 aimSrc
                                                = [astros.aimName, su2.aimName].
                                 aimDest
                                 transferMethod = ["Conserve", "Interpolate"],
                                               = [None, (0,0,0)],
                                 initValueDest
                                 capsBound
                                                = bound )
```

Generating mesh and capsVertexSet

#### Start iterations

#### session11/aeroelastic\_Iterative\_SU2\_Astros.py

```
# Aeroelastic iteration loop
for iter in range(numTransferIteration):
    #Execute the dataTransfer of displacements to su2
    #initValueDest is used on the first iteration
    print ("\n\nExecuting dataTransfer \"Displacement\".....")
    for bound in transfers:
       mvProblem.dataBound[bound].executeTransfer("Displacement")
```

#### • Execute SU2

```
#Execute the dataTransfer of Pressure to astros
print ("\n\nExecuting dataTransfer \"Pressure\".....")
for bound in transfers:
   myProblem.dataBound[bound].executeTransfer("Pressure")
```

#### Execute ASTROS

- Loosely coupled analysis
- capsBound object and the capsBound attribute
  - capsVertexSet objects
  - capsDataSet objects
- Loosely coupled one-way modal aeroelastic analysis
- Loosely coupled two-way iterative aeroelastic analysis
- Enhanced CAPS and Final Thoughts

## EnCAPS

- Follow-on project funded by AFLR to enhance CAPS
  - Strive to minimize breaking changes (unavoidable)
- Restarting runs the same script (or control program) recycling previous data.
- A directory structure where the Problem Database contains all of the Analysis I/O Files.
- Parent/Child will be replaced with explicit links
- Improved error handling and error messages (developer vs. user errors)
- Deprecate capsIgnore in lieu of explicit geometry removal
- Full support for analysis execution
- Single UI (and integrated editor) for Geometry and Analysis

## Final Thoughts

- ESP is freely available for download from acdl.mit.edu/ESP
- Based upon user requests, new and improved features are added continually
- Send bug reports to galbramc@mit.edu, haimes@mit.edu, or jfdannen@syr.edu
- Also send success stories to galbramc@mit.edu, haimes@mit.edu, or jfdannen@syr.edu
- Thank you for attending; send comments about the course to galbramc@mit.edu, haimes@mit.edu, or jfdannen@syr.edu